## Download Your Transit Pass Order History

If you need to download a history of your transit pass orders or reimbursement claims through Edenred, follow these steps.

- Login to the Edenred Commuter Benefits Site by visiting: <u>http://www.commuterchoice.harvard.edu/mbta</u>, and use your Harvard Key credentials.
- 2. From your Edenred Commuter Benefits Dashboard, select 'My Account', and click on 'Order History'.

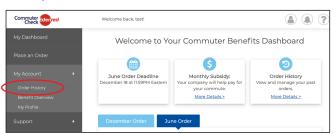

3. At the bottom of the screen, fill out the form and click 'Run Report'.

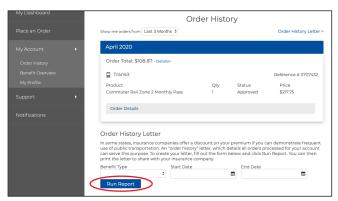

4. On the next screen your report will appear. To print a report click on 'Print' at the bottom of the screen.

| DEMO<br>DEMO, MA, 02451   |                                                                                                    |                                                                                                    |
|---------------------------|----------------------------------------------------------------------------------------------------|----------------------------------------------------------------------------------------------------|
|                           |                                                                                                    |                                                                                                    |
|                           |                                                                                                    |                                                                                                    |
| Date: 11.20.2019          |                                                                                                    |                                                                                                    |
| Commuter Check Direct has | provided this document as confirmation of your commu                                                                                                    | uting order history                                                                                                    |
|                           |                                                                                                    |                                                                                                    |
| Benefit month             | Product Name                                                                                                    | Amount                                                                                                    |
| Oct 2019                  | Commuter Check Prepaid Mastercard                                                                                                    | \$75.00                                                                                                    |
| Sep 2019                  | Commuter Check Prepaid Mastercard                                                                                                    | \$75.00                                                                                                    |
| Aug 2019                  | Commuter Check Prepaid Mastercard                                                                                                    | \$75.00                                                                                                    |
| Jul 2019                  | Commuter Check Prepaid Mastercard                                                                                                    | \$75.00                                                                                                    |
| Jun 2019                  | Commuter Check Prepaid Mastercard                                                                                                    | \$75.00                                                                                                    |
| May 2019                  | Commuter Check Prepaid Mastercard                                                                                                    | \$75.00                                                                                                    |
| Apr 2019                  | Commuter Check Prepaid Mastercard                                                                                                    | \$100.00                                                                                                    |
| Mar 2019                  | Commuter Check Prepaid Mastercard                                                                                                    | \$80.00                                                                                                    |
| Feb 2019                  | Commuter Check Prepaid Mastercard                                                                                                    | \$75.00                                                                                                    |
| Jan 2019                  | Commuter Check Prepaid Mastercard                                                                                                    | \$75.00                                                                                                    |
|                           | for Transit from IV0/2019 to 1<br>Benefit month<br>Oct 2019<br>Aug 2019<br>Jul 2019<br>Jul 2019<br>May 2019<br>May 2019<br>May 2019<br>Mar 2019<br>Feb 2019<br>Feb 2019 | Oct 2019 Commuter Check Prepaid Mastercard<br>Sep 2019 Commuter Check Prepaid Mastercard<br>Aug 2019 Commuter Check Prepaid Mastercard<br>Jun 2019 Commuter Check Prepaid Mastercard<br>Jun 2019 Commuter Check Prepaid Mastercard<br>May 2019 Commuter Check Prepaid Mastercard<br>Mar 2019 Commuter Check Prepaid Mastercard<br>Mar 2019 Commuter Check Prepaid Mastercard<br>Feb 2019 Commuter Check Prepaid Mastercard<br>Jan 2019 Commuter Check Prepaid Mastercard |